Внимание! Для корректной работы с картой заказа убедитесь, что на вашем компьютере установлена последняя версия программы для чтения PDF файлов. **Убедительно просим Вас к письму с заявкой прикрепить реквизиты покупателя**

## **Толщиномер ультразвуковой ВЗЛЕТ УТ**

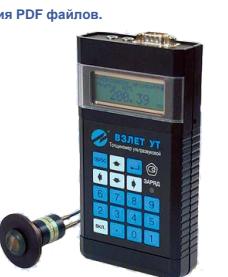

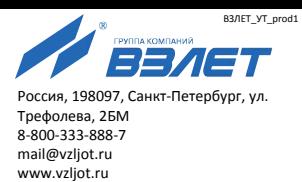

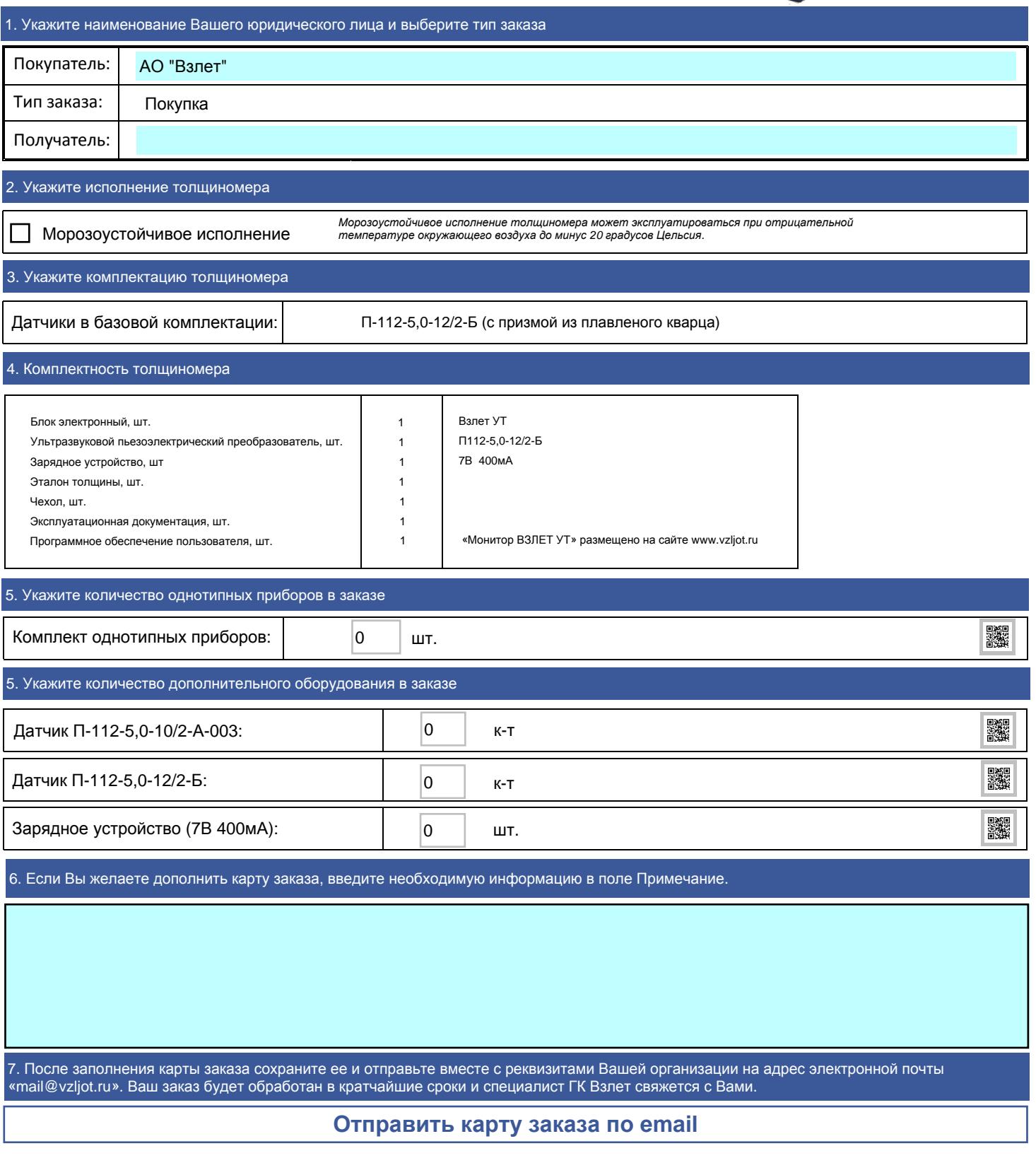